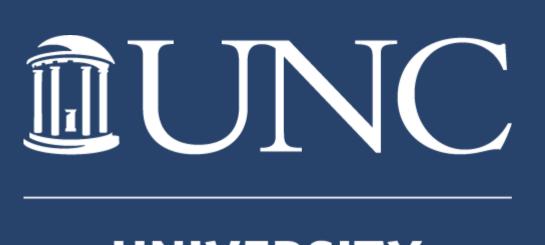

UNIVERSITY LIBRARIES

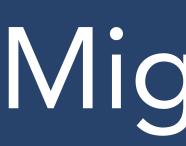

## From February 2019 through May 2019, UNC-Chapel Hill Libraries migrated our institutional repository content from custom Fedora to Hyrax. Here are some highlights:

## Challenges

- Permissive  $MODS \rightarrow RDF$
- Merging Masters Papers from 10 worktypes to 1
- Ongoing submissions
- Collection-based model to worktypes

## By the numbers

- 28K Works
- 132K Objects
- March 19 May 30, 2019
- 18 Collections into 9 Worktypes
- 14 admin sets

## Metadata

- 67 fields across 10 worktypes
- Assessment: OpenRefine, XPath
- Remediation: Regex, XSLT
- Overlay: Batch export and import in source system
- Create 9 worktype application profiles
- Migrate PREMIS and original MODS as private files
- Add Resource Types to existing objects
- Add RightsStatements.org

## Order of migration

- Collection size
- Active deposits
- Stakeholder input needed

# Migrating the Carolina Digital Repository to Hyrax Anna Goslen, Rebekah Kati & Jennifer Smith

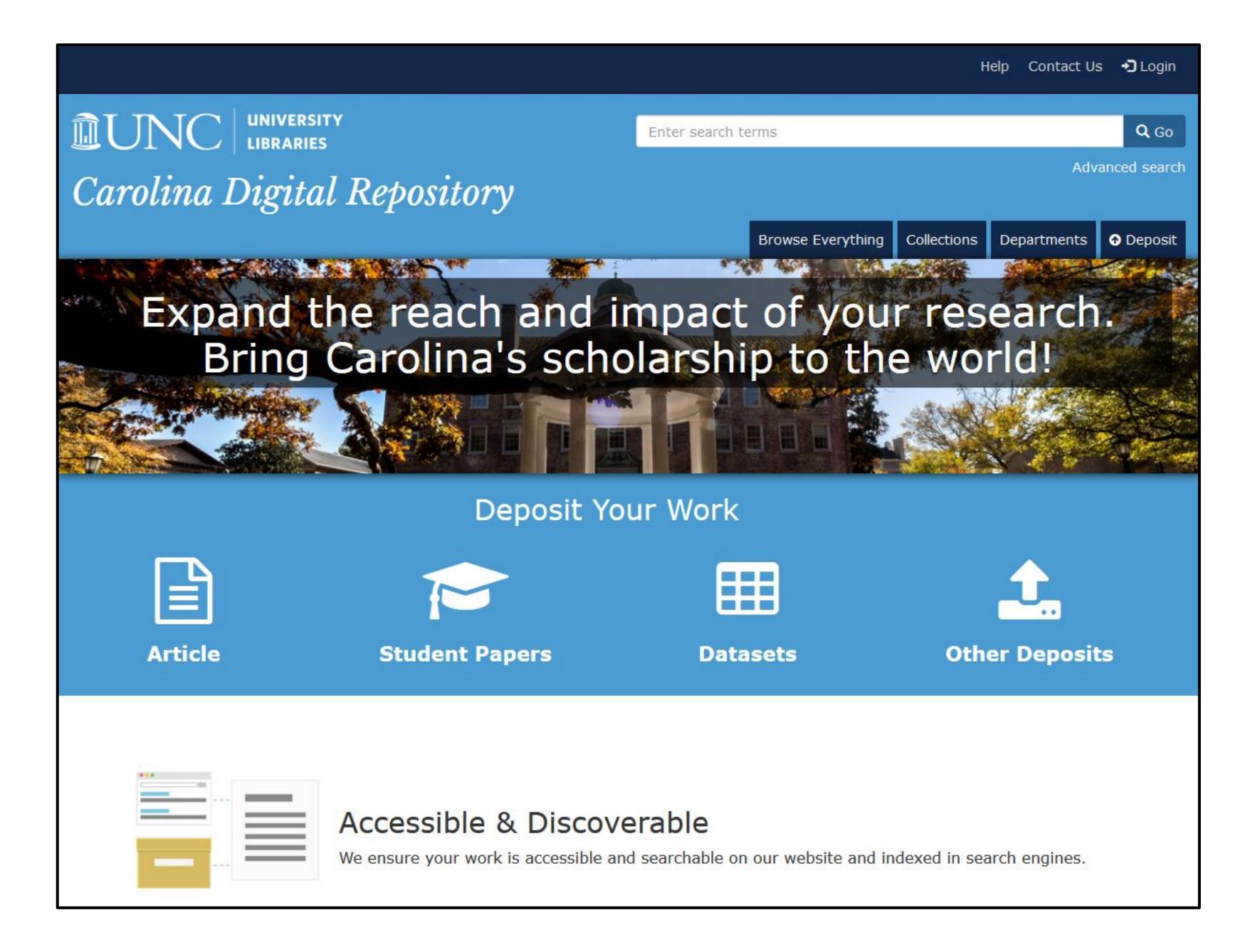

| Fedora Collections                        | Hyrax Worktypes                |
|-------------------------------------------|--------------------------------|
| 3D Images, Images, Audio, Video           | Multimedia                     |
| Articles                                  | OA Articles                    |
| Data                                      | Dataset                        |
| ETDs                                      | Dissertation (hidden)          |
| Honors Theses                             | Honors Theses                  |
| Journals, Book                            | Journal/Book                   |
| Masters Paper (10 worktypes)              | Masters Paper (1 worktype)     |
| Poster, Presentation, White Paper, Report | Poster, Presentation, or Paper |
| Everything else                           | General (hidden)               |

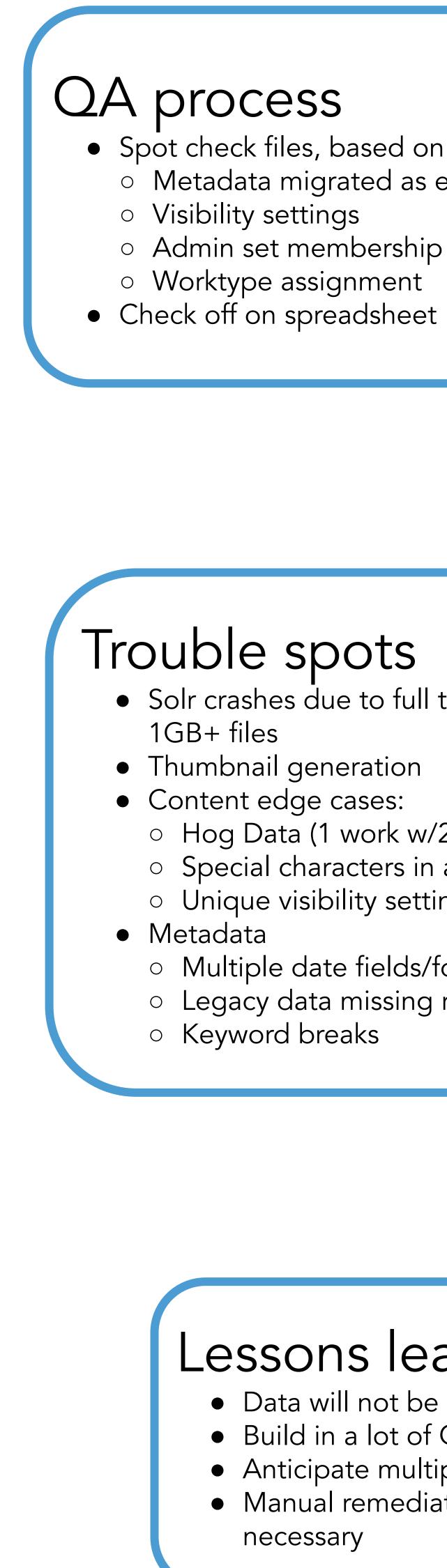

• Spot check files, based on size of collection • Metadata migrated as expected Admin set membership Worktype assignment

• Solr crashes due to full text extraction on

- Hog Data (1 work w/2040 files)
- Special characters in abstracts
- Unique visibility settings
- Multiple date fields/formats
- Legacy data missing required fields

### Lessons learned

• Data will not be uniform • Build in a lot of QA time • Anticipate multiple passes Manual remediation will be necessary